[ACG1000](https://zhiliao.h3c.com/questions/catesDis/424) [日志采集器](https://zhiliao.h3c.com/questions/catesDis/720) **[钟耀明](https://zhiliao.h3c.com/User/other/538)** 2017-08-28 发表

R0303版本没有开放端口设定,目前版本只能通过修改配置文件解决。配置文件路径和修改方式如下 ,修改后需要重启syslog服务

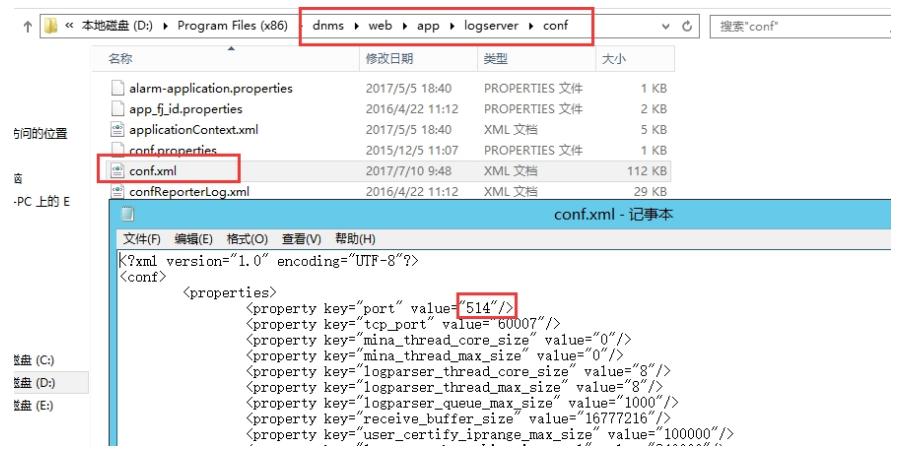